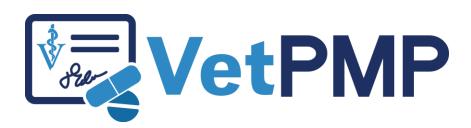

How to look up a pet's controlled drug history

vetpmp.org

## Log-in at www.vetpmp.org.

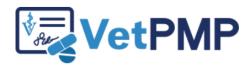

|          | Please enter your username and password. |  |
|----------|------------------------------------------|--|
| Username |                                          |  |
| •••••    |                                          |  |
|          | Login                                    |  |

## Click "Find an Animal"

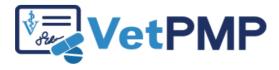

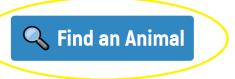

**Solution User Profile: Jennifer Schurrer** 

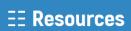

# Enter the pet's microchip number

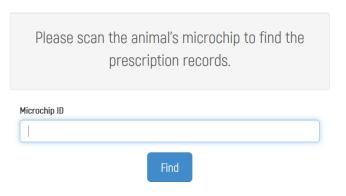

- Free type
- Copy paste from electronic medical records
- Use a bar code scanner to scan bar code sticker in medical record

## Review pet's history

Pet not yet in the VetPMP

Pet in the VetPMP

## **Animal Information**

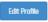

#### **Animal Information**

Microchip ID not found.

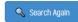

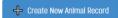

Name: Fake Pet

Species: Canine

Breed: Golden Retriever

Sex: Male

**Date of Birth:** 01/02/2013

Age: 6 Years, 5 Months, 18 Days

Microchip ID: test

# Review pet's history

#### Prescriptions for this animal:

| Status | RX Date    | Action                   | Drug Name     | Concentration | Quantity   | Refills | Dotaile |
|--------|------------|--------------------------|---------------|---------------|------------|---------|---------|
| Valid  | 06/20/2019 | Prescribed and Dispensed | Phenobarbital | 60 mg         | 30 tablets | 0 of 11 | Details |

### **Prescription Details**

Status: Valid Added By: **Jennifer Schurrer** 06/20/2019 **RX Date:** Drug Name: Phenobarbital **Drug Control Level:** Prescribing Vet Name: Jennifer Schurrer Clinic Name: East Central Veterinarians - Mora Prescribed and Dispensed Action: Concentration: 60 mg Quantity: 30 tablets Give by mouth 1 tablet every 12 hours **Directions for Use:** Refills: 11 Refills Filled: 1 of 11 **Previous Refills:** Refill Date: Refill Date Refilled By 07/02/2019

1 06/20/2019

**Refill Prescription** 

Jennifer Schurrer